#### **กระบวนการน าสง ขอ ้ มล ู อเ ิ ล็กทรอนก ิ ส ่**

**์**

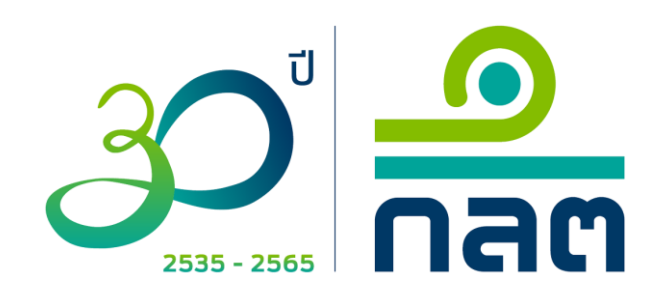

#### กระบวนการนำส่งข้อมูลอิเล็กทรอนิกส์ภายใต้นิติบุคคลที่ส่งข้อมูล  **่ ุ ่**

- 1. การยื่นขอ/เปลี่ยนแปลงข้อมูล company account
- 2. การแจ้งแต่งตั้งผู้เกี่ยวข้องในการนำส่งข้อมูลอิเล็กทรอนิกส์

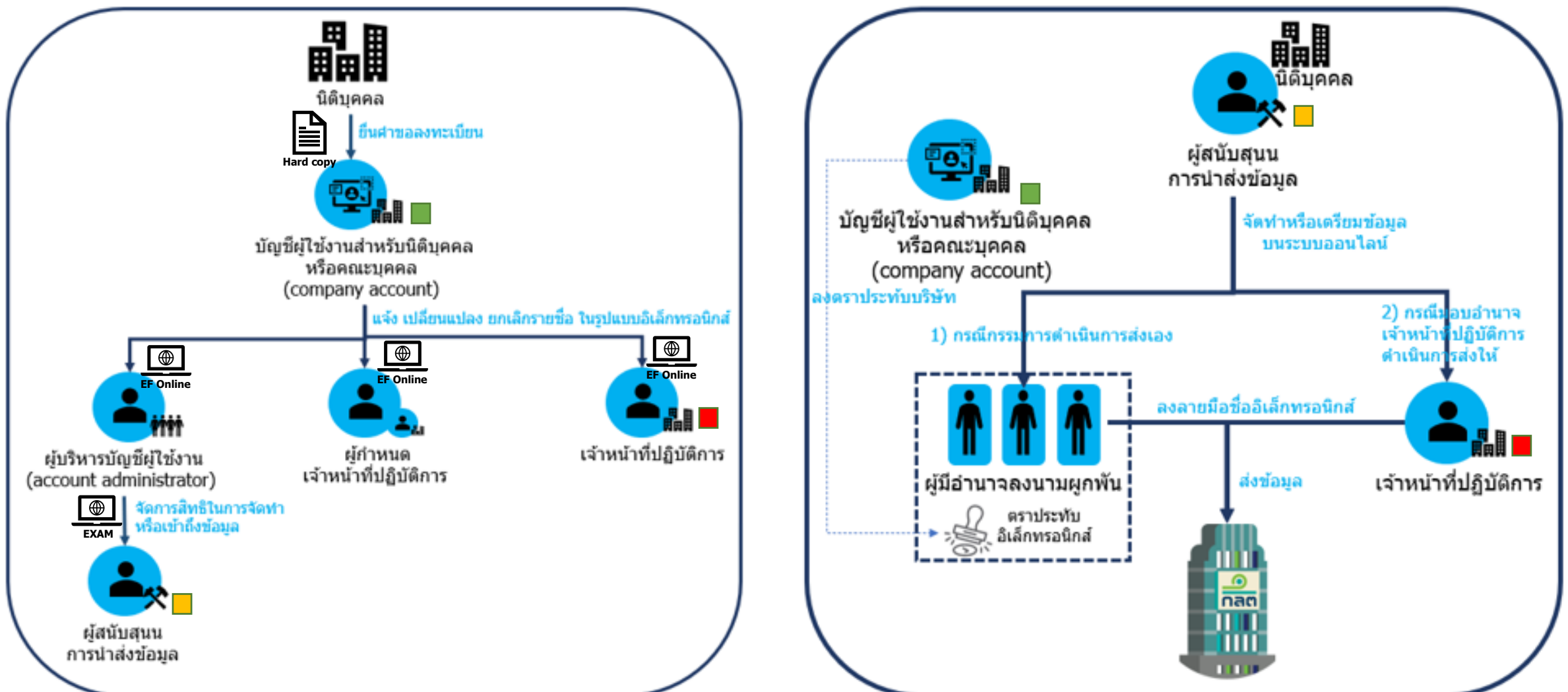

# **ขั้นตอนการยื่นขอ/เปลี่ยนแปลงข้อมูล company account**

#### ระเบียบ / ข้อกำหนด / หนังสือเวียนที่เกี่ยวข้อง / คู่มือประชาชน

คู่มือประชาชน : แบบคำขอลงทะเบียน/เปลี่ยนแปลงข้อมูลเกี่ยวกับบัญชีผู้ใช้งานนิติบุคคลหรือคณะบุคคล (company account) (มีผลใช้บังคับ 16 ธันวาคม 2564)

คู่มือประชาชน : แบบแจ้งการยกเลิกบัญชีผู้ใช้งานนิติบุคคลหรือคณะบุคคล (company account) (มีผลใช้บังคับ 16 ธันวาคม 2564)

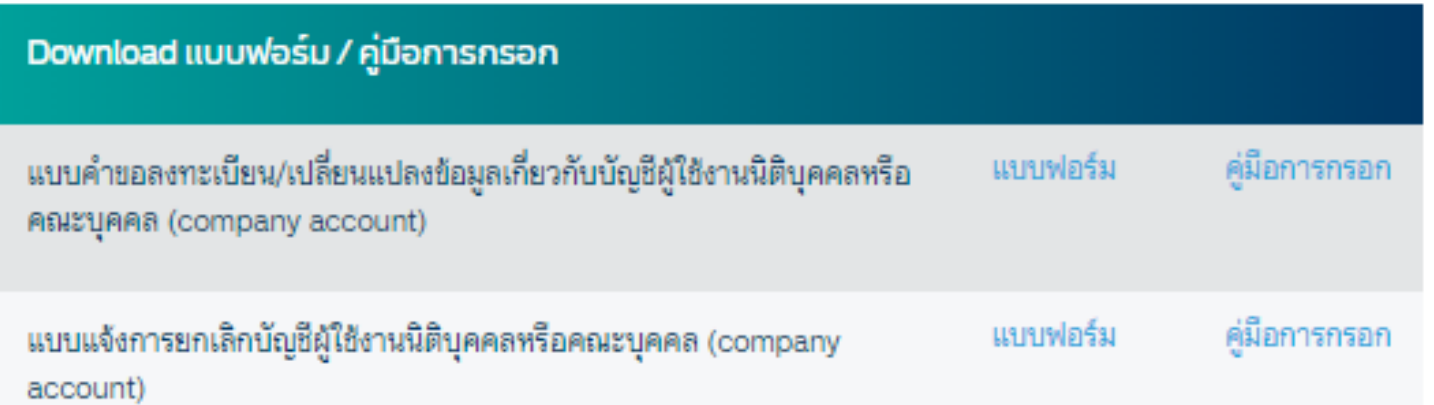

ี่ สามารถศึกษารายละเอียดได้ที่ [www.sec.or.th/ca](http://www.sec.or.th/ca) ตามหัวข้อดังกล่าว

# **ขั้นตอนการยื่นขอ/เปลี่ยนแปลงข้อมูล company account**

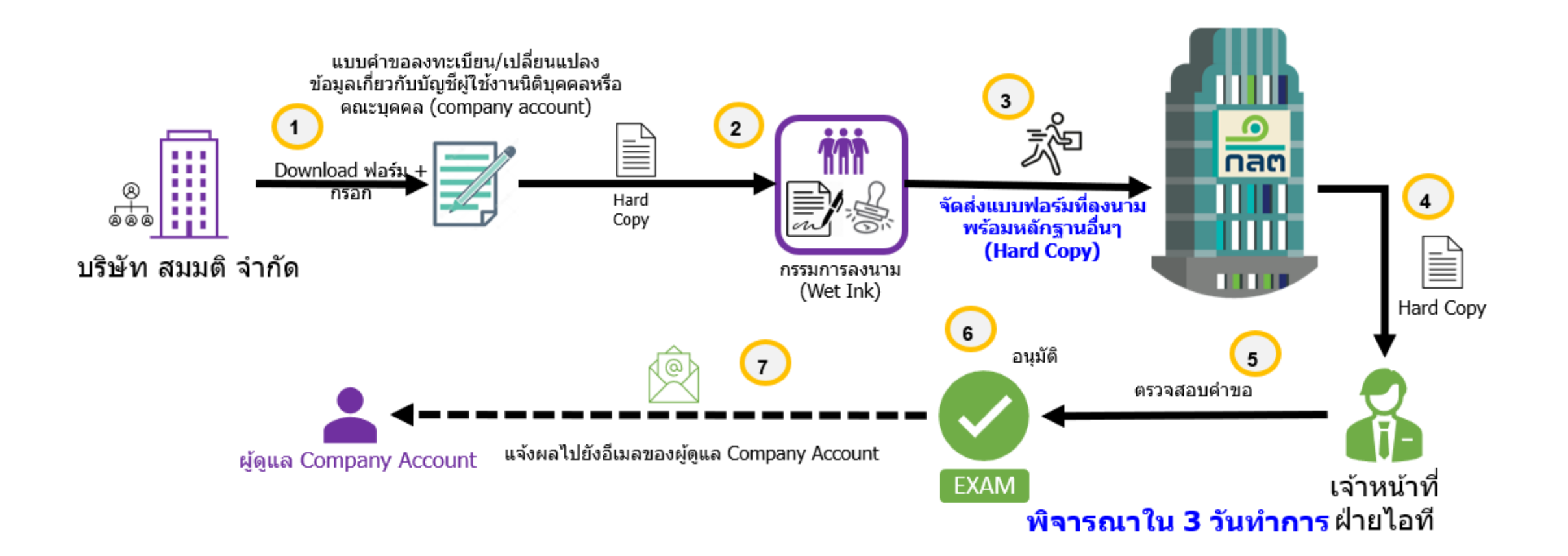

## **ขั้นตอนการยื่นขอ company account กรณีเร่งด่วน**

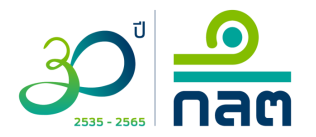

นิติบคคลจัดเตรียม

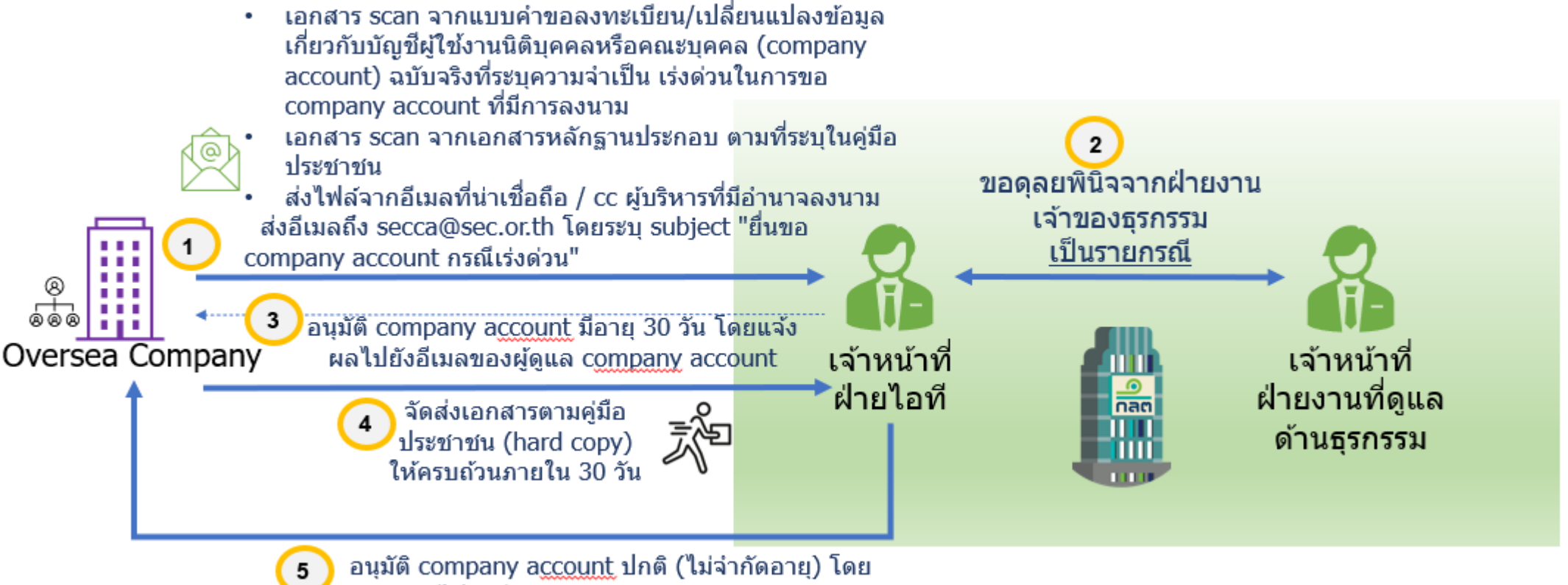

แจ้งผลไปยังอีเมลของผู้ดูแล company account

### **ขั้นตอนการยื่นแบบแจ้งยกเลิก company account**

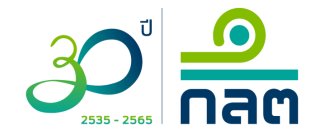

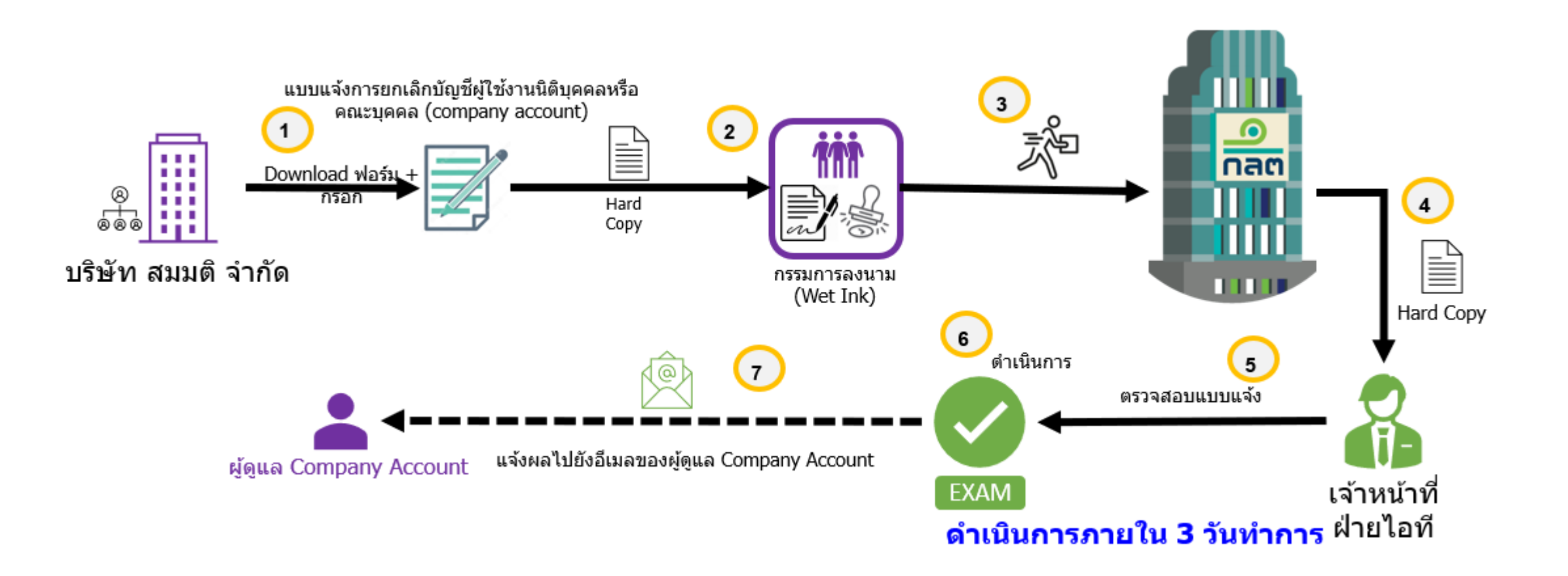

### **การยื่นแบบ EF-2, EF-3, EF-4, account admin**

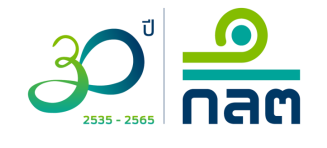

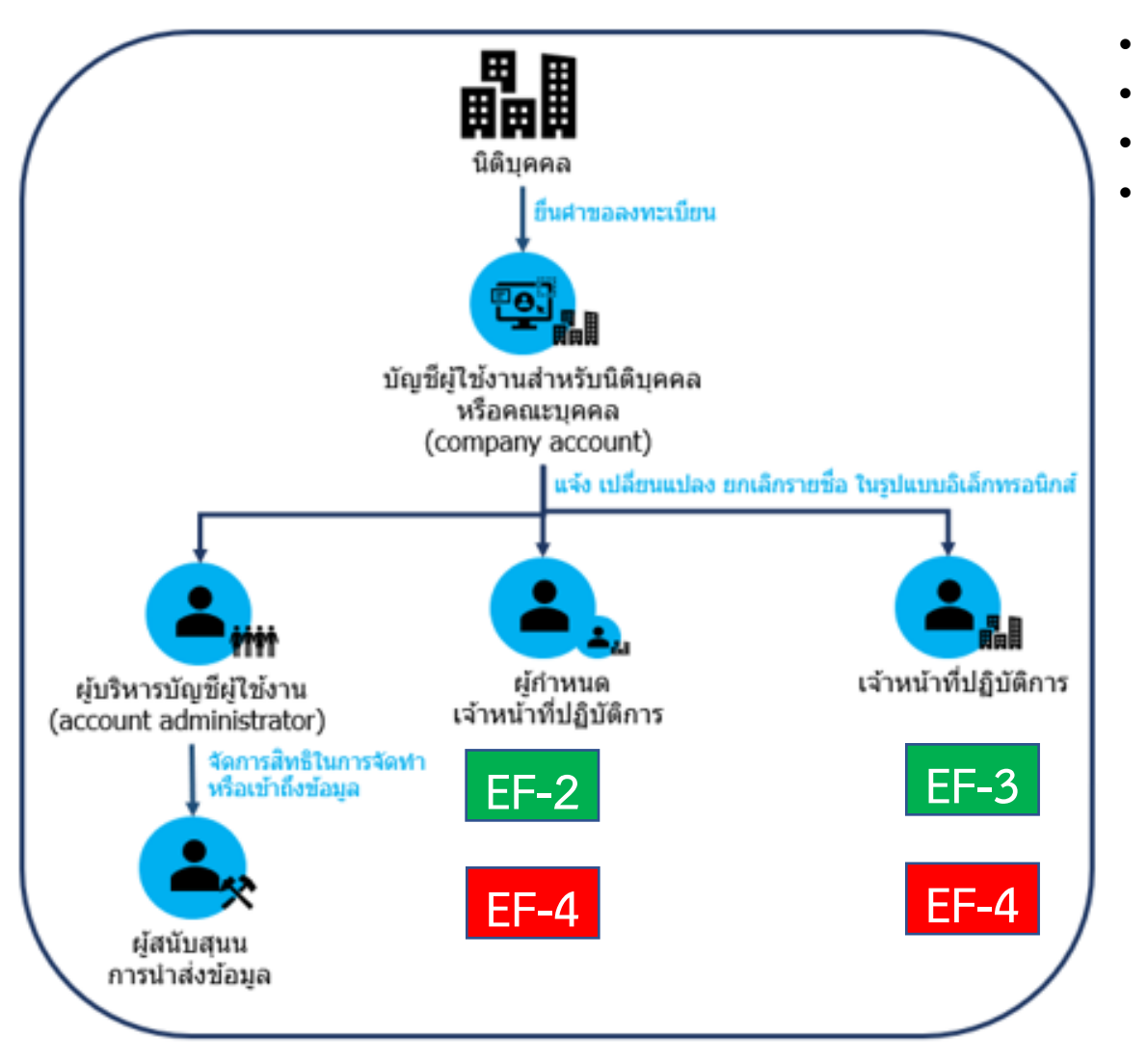

- **แจ้งแต่งตั้ง** ผู้บริหารบัญชีผู้ใช้งาน (account admin)
	- **แจ้งแต่งตั้ง** ผู้ก าหนดเจ้าหน้าที่ปฏิบัติการ (EF-2)
- **แจ้งแต่งตั้ง** เจ้าหน้าที่ปฏิบัติการ (EF-3)
- **เพิกถอน** ผู้กำหนดเจ้าหน้าที่ปฏิบัติการ หรือ ยกเลิก เจ้าหน้าที่ปฏิบัติการ (EF-4)

ี่ สามารถศึกษารายละเอียดที่ <u>[www.sec.or.th/ca](http://www.sec.or.th/ca)</u> ตามเมนูด้านล่าง โดยใช้ บัญชีผู้ใช้งานนิติบุคคล (Company Account)

#### ี การยื่นแบบแจ้งแต่งตั้งผ้เกี่ยวข้อง (EF2-4)

ระบบแจ้งแต่งตั้งผู้เกี่ยวข้องในการนำส่งข้อมูลอิเล็กทรอนิกส์ (Electronic Information Submission Management System) (เริ่มใช้ระบบตั้งแต่วันที่ 1 ธันวาคม 2563 เป็นต้นไป)

#### วิธีการใช้ระบบระบบแจ้งแต่งตั้งผู้เกี่ยวข้องในการนำส่งข้อมูลอิเล็กทรอนิกส์

- $\bullet$   $\acute{\text{all}}$  EF-2 EF-3
- $\cdot$  ค่มือ EF-4
- คู่มือ Account Administrator

#### รายการเอกสารแนบที่ต้องยืนผ่านระบบ

### **กระบวนการยื่นแบบ EF-3**

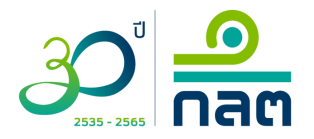

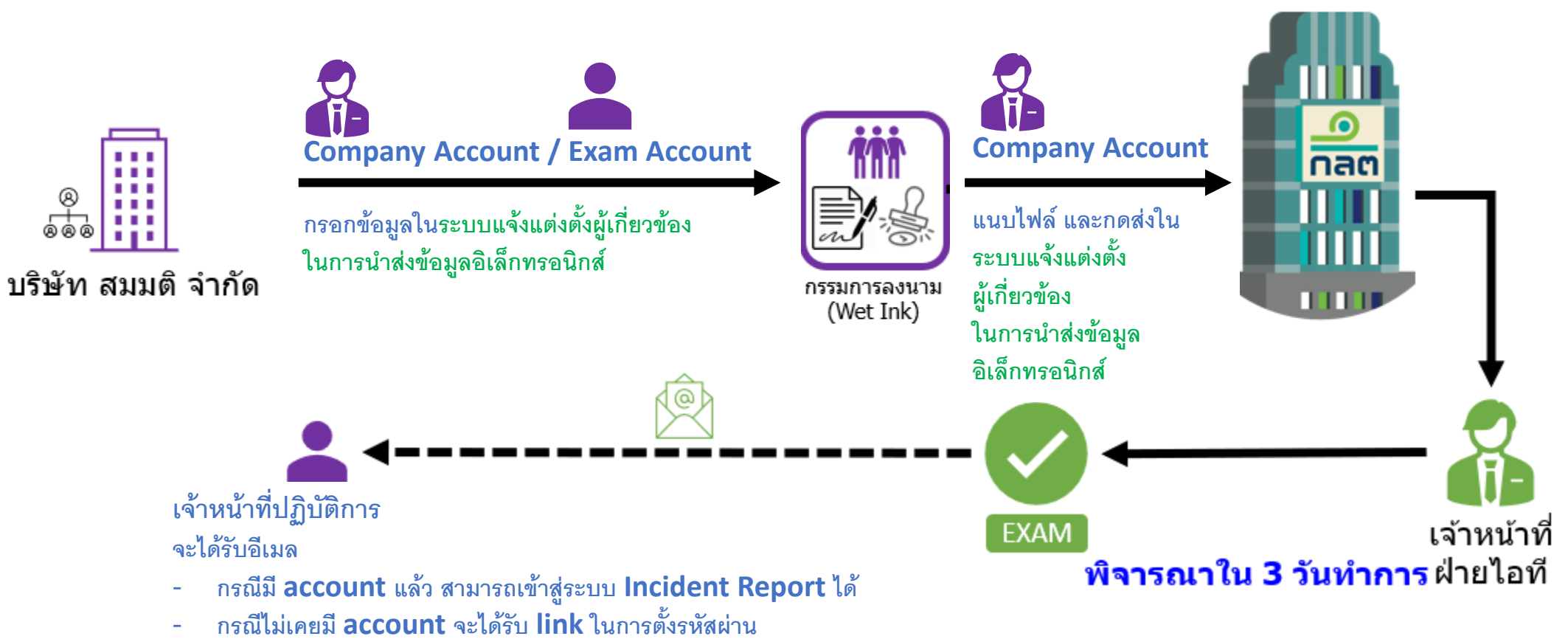

**และสามารถเข้าใช้งานระบบ Incident Report ได้**

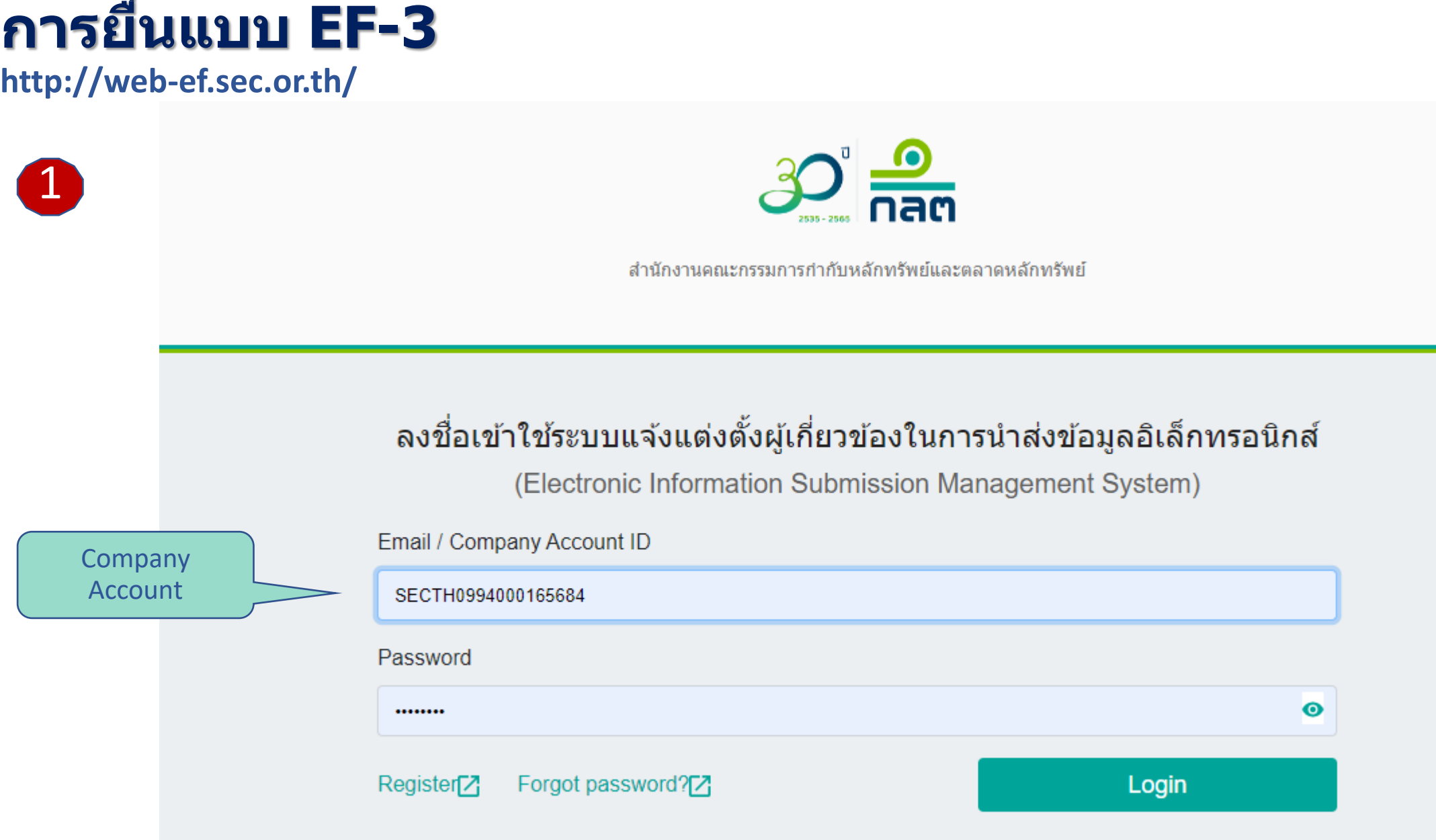

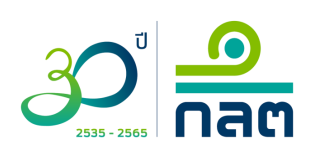

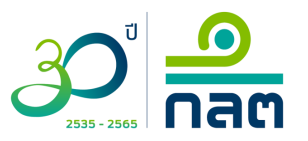

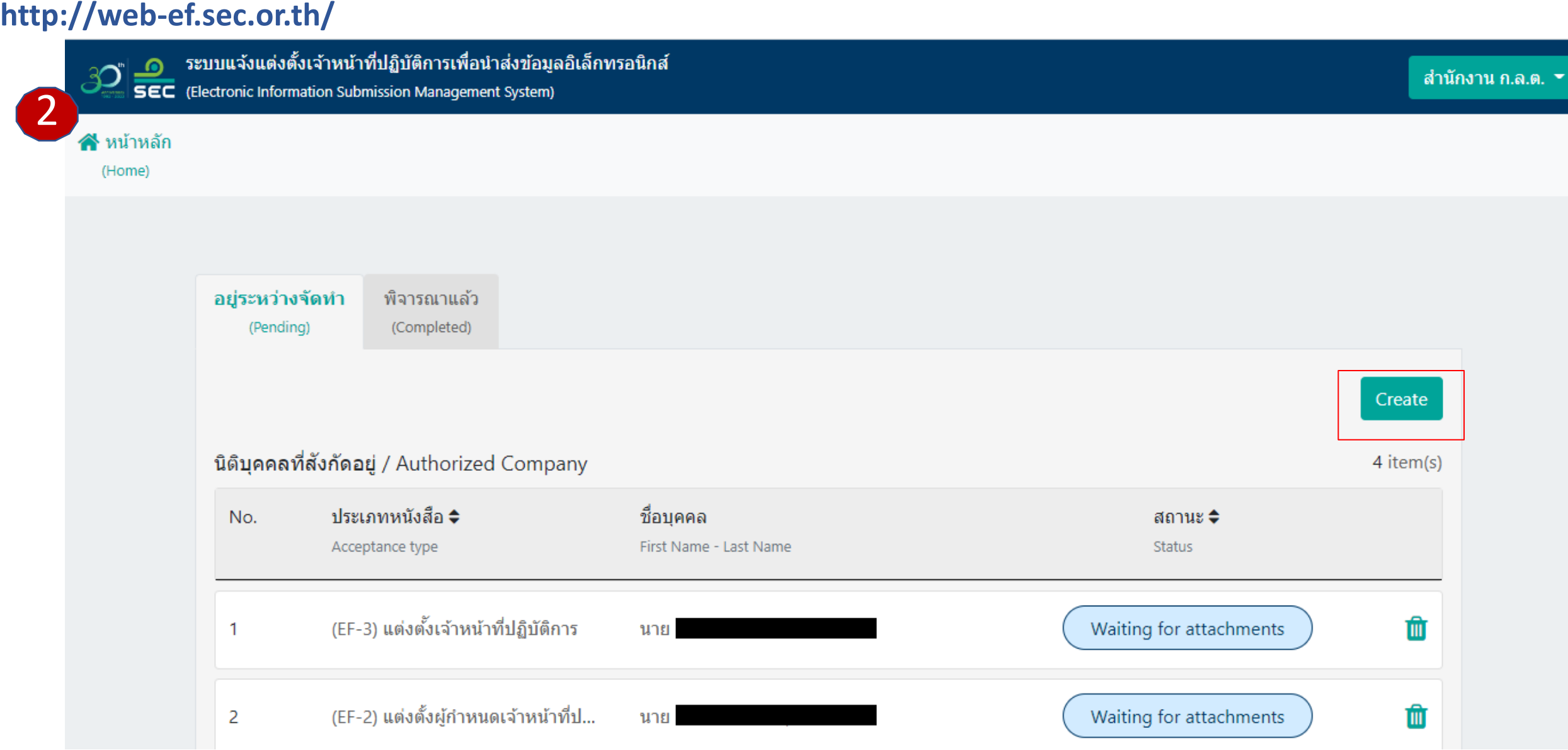

#### **http://web-ef.sec.or.th/**

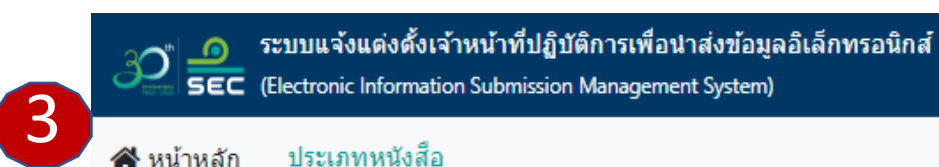

ประเภทหนังสือ ี่ ี่ หน้าหลัก

SEC (Electronic Information Submission Management System)

 $\blacktriangleright$  (Acceptance Type) (Home)

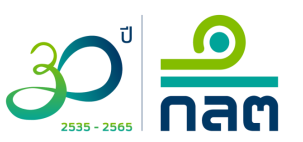

์ สำนักงาน ก.ล.ต. ▼

#### ประเภทหนังสือ

**Acceptance Type** 

แบบแสดงความตกลงในการส่งข้อมูล และแต่งตั้งเจ้าหน้าที่ Acceptance of Information Submission and Appointment (EF-2, EF-3)

แบบเพิกถอนผู้กำหนดเจ้าหน้าที่ปฏิบัติการหรือเจ้าหน้าที่ปฏิบัติการ Revocation of the Designating Person or the Operating Officer  $(EF-4)$ 

้ศาขอลงทะเบียน/เปลี่ยนแปลงข้อมูล/เพิกถอนผู้บริหารบัญชีผู้ใช่งาน Letter of Appointment/Change of Information/Revocation for an Account Admintrator (Account Admin)

(Account Admin)

Email address

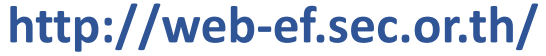

4

ี่ ที่ หน้าหลัก

(Home)

ประเภทหนังสือ ้แบบแสดงความตกลงในการนำส่งข้อมูล Cancel Save Draft > (Acceptance Type) > (Acceptance of Information Submission and Appointmen) ี แบบแสดงความตกลงในการนำส่งข้อมูล และแต่งตั้งเจ้าหน้าที่ Acceptance of Information Submission and Appointment ้เพื่อแต่งตั้ง : ◯ ผู้กำหนดเจ้าหน้าที่ปฏิบัติการ/ผู้มีอำนาจลงนาม (EF-2) เจ้าหน้าที่ปฏิบัติงาน/ผู้นำส่งข้อมูล (EF-3) The operating officer (EF-3) Appointment The designating person (EF-2) ข้อมูลบุคคล / Personal Information บัตรประชาชน / National ID card หนังสือเดินทาง / Passport ประเภทบัตร :  $\odot$  $\bigcap$ Card type \*ครณีผู้ที่มีสัญชาติไทย โปรดระบุเลขที่บัตรประชาชน ์ชื่อ - นามสกุล (ภาษาไทย) : -ซื้อ ชื่อกลาง คำนำหน้า  $\overline{\phantom{a}}$ นามสกล First name - Last name (Thai) \*โปรดครอคข้อมูล (ถ้ามี) ชื่อ - นามสกุล (ภาษาอังกฤษ) : Title  $\overline{\phantom{a}}$ First name Middle name Last name First name - Last name (Eng) \*If applicable, please specify. ้เลขที่บัตร : โปรดระบุ / Please specify. Identification No. อีเมล $: ①$ โปรดระบุ / Please specify. ตรวจสอบ

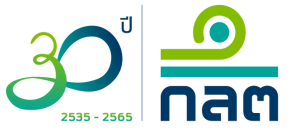

**Next** 

### **กรณีที่เจ้าหน้าที่ปฏิบัติการ เคยมีการแต่งตั้ง EF-3**

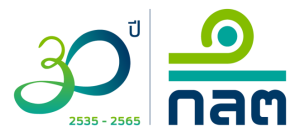

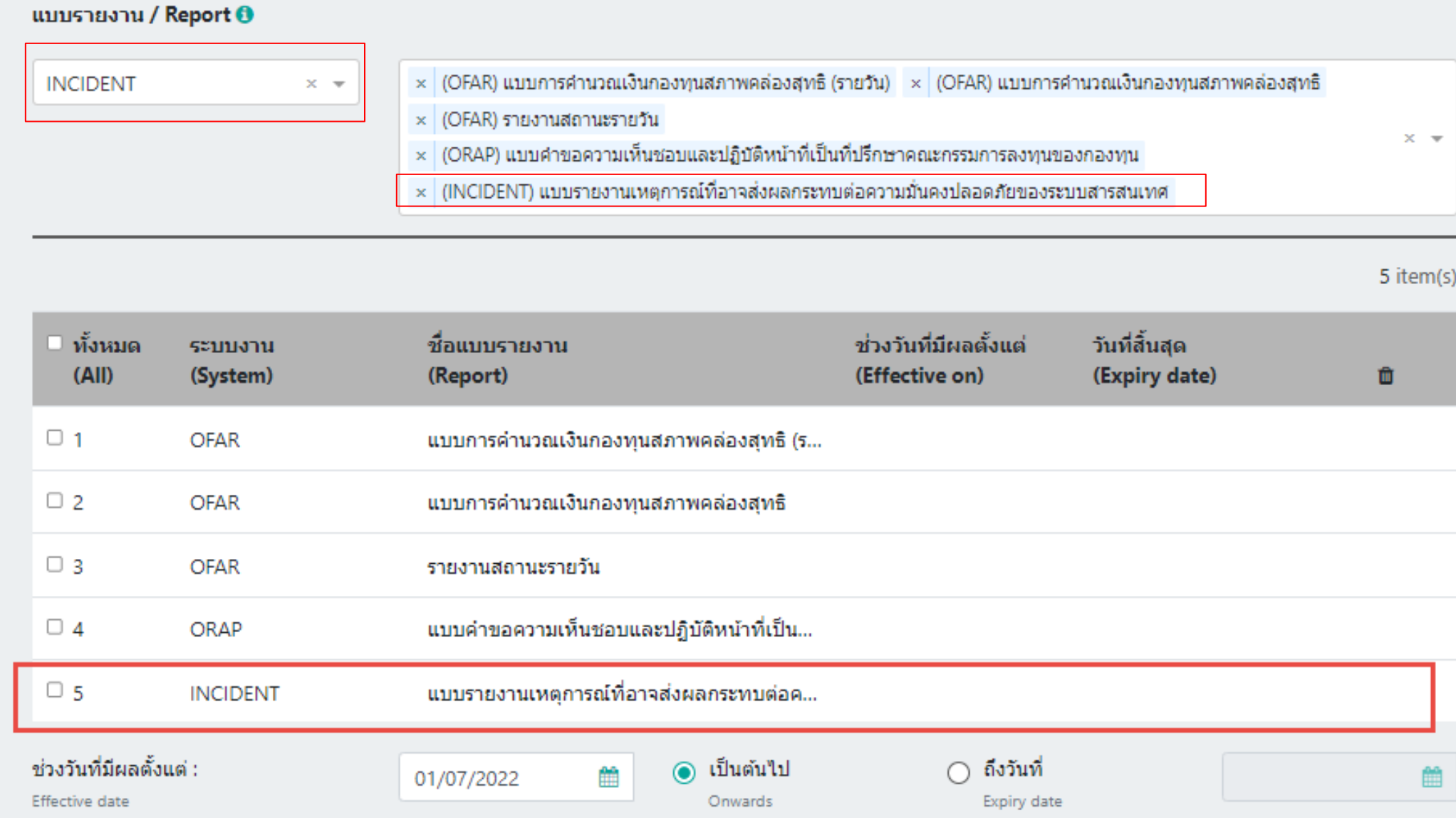

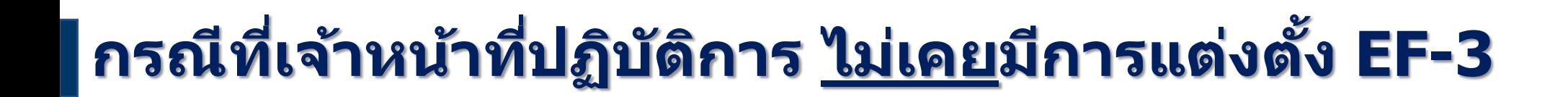

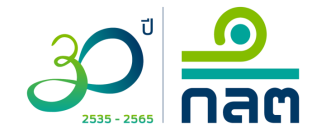

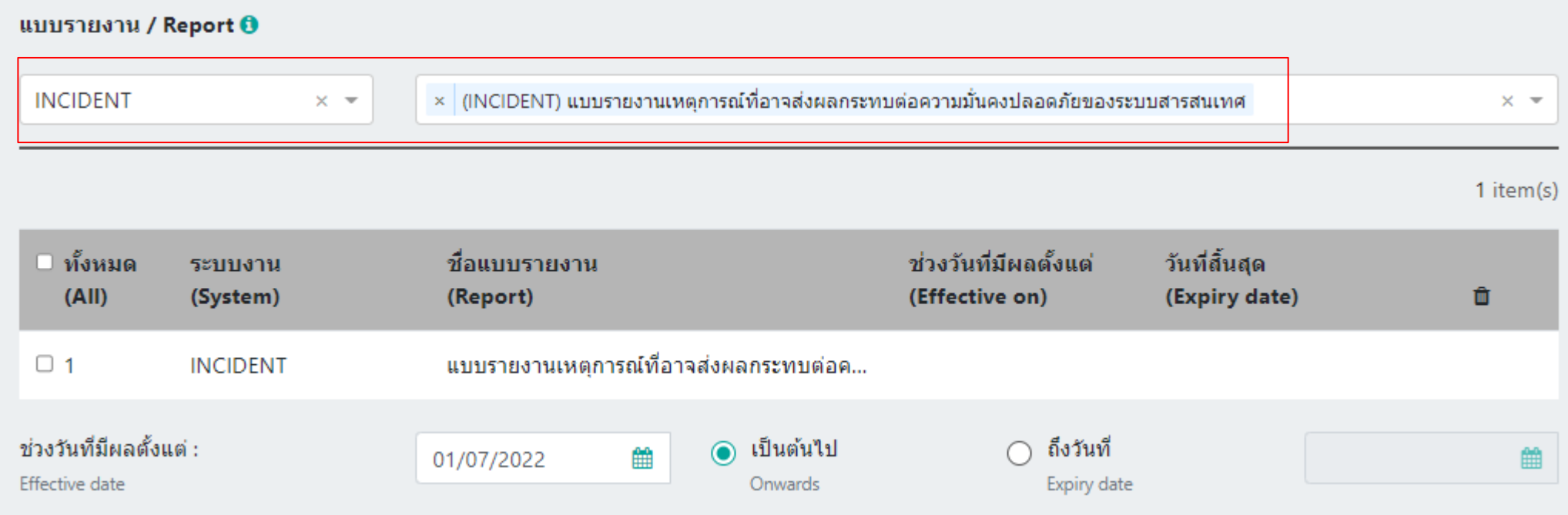

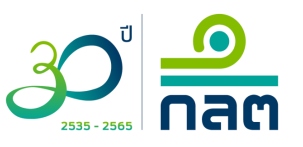

#### **http://web-ef.sec.or.th/** สำนักงาน ก.ล.ต. \* **SEC** (Electronic Information Submission Management System) 5้แบบแสดงความตกลงในการนำส่งข้อมล ประเภทหนังสือ เน้าหลัก  $TH =$ Edit Save > (Acceptance Type) > (Acceptance of Information Submission and Appointmen) (Home)  $2/3$  | - 80% + |  $\boxed{1}$   $\Diamond$ Ε **PDF Report** ē ชื่อ สกล (ภาษาไทย) ชื่อ สกุล (ภาษาอังกฤษ)  $\mathbf{1}$ เลขที่บัตรประจำตัว / หนังสือ เดินทาง **E-mail Address** เบอร์โทรศัพท์มือถือ โดยบุคคลที่ข้าพเจ้าได้แต่งตั้งให้เป็นผู้ปฏิบัติการข้างต้นเป็น □ กรรมการ / ผู้มีอำนาจทำการแทนนิติบุคคล / บุคคลผู้มีส่วนร่วมในคณะบุคคล ✔️พนักงานของข้าพเจ้า ตำแหน่ง aa □ ผู้ปฏิบัติงานให้แก่ข้าพเจ้าโดยบุคคลดังกล่าวดำรงตำแหน่ง ........... ในนิติบุคคล (โปรดระบุชื่อนิติบุคคล) . this bandance division is a structure of ซึ่งเป็นผู้รับดำเนินการด้านงานสนับสนุนแก่ข้าพเจ้า  $\overline{2}$ ทั้งนี้ การแต่งตั้งเจ้าหน้าที่ปฏิบัติการตามหนังสือนี้ให้มีผลตั้งแต่วัน ที่ 01 กรกฎาคม 2565 ้∠ เป็นต้นไป<br>— ถึงวันที่...... **Continued by** ข้าพเจ้าจึงได้ลงลายมือชื่อในหนังสือฉบับนี้ให้ไว้เป็นหลักฐาน ลงชื่อ . ตราประพับ ผู้มีอำนาจลงนามผูกพัน (ຄ້າພື້)

#### **http://web-ef.sec.or.th/**

(Home) > (Acceptance of Information Submission and Appointment)

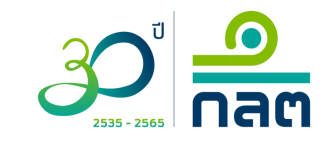

Cancel

Send

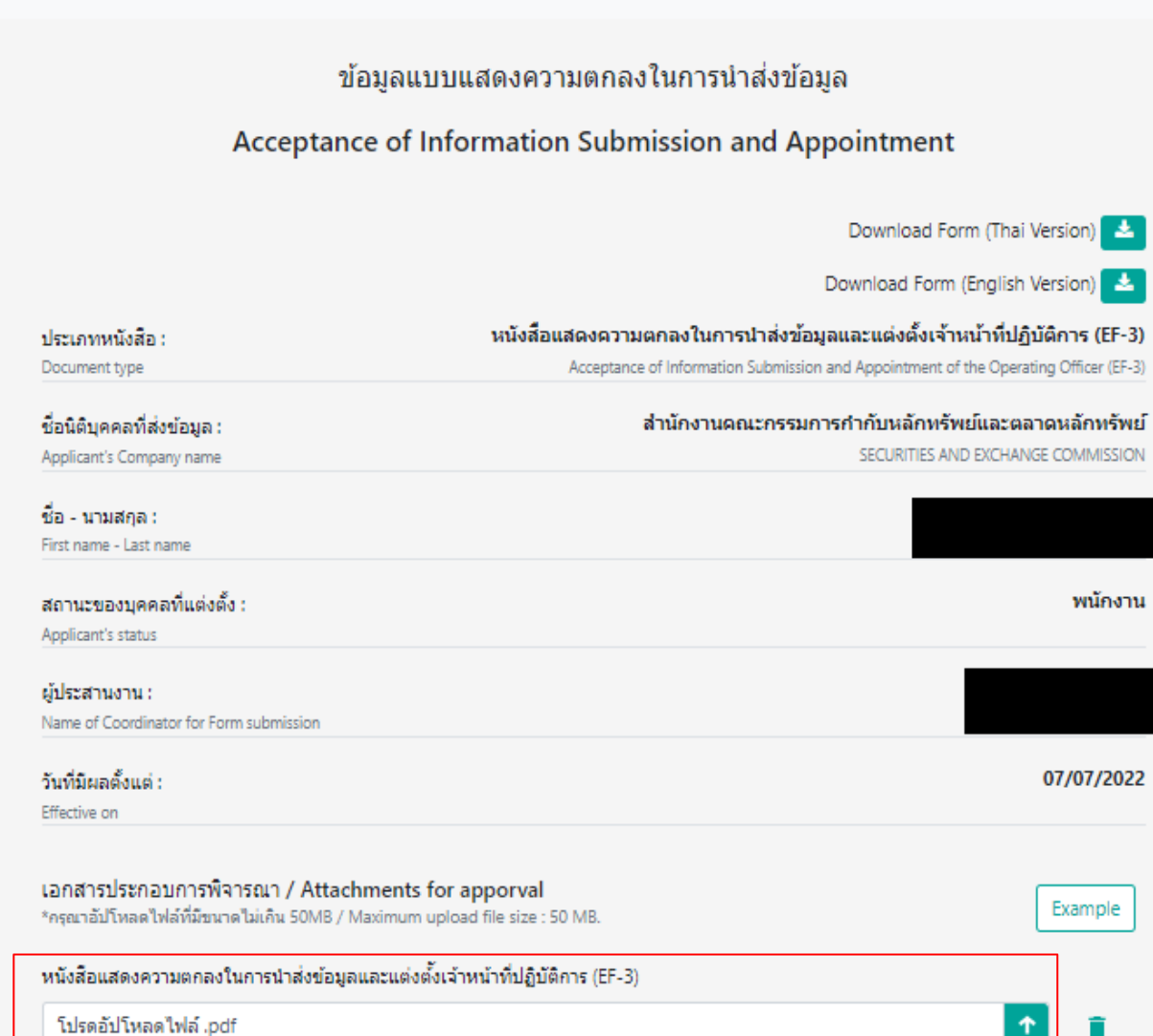

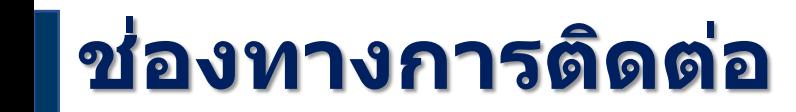

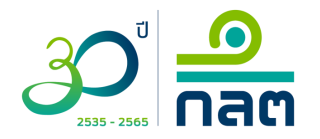

### กรณีมีคำถามในการใช้ระบบงาน กรุณาติดต่อ Service Desk โทร. (66) 1207 กด 3 กด 1 E-mail : helpdesk@sec.or.th